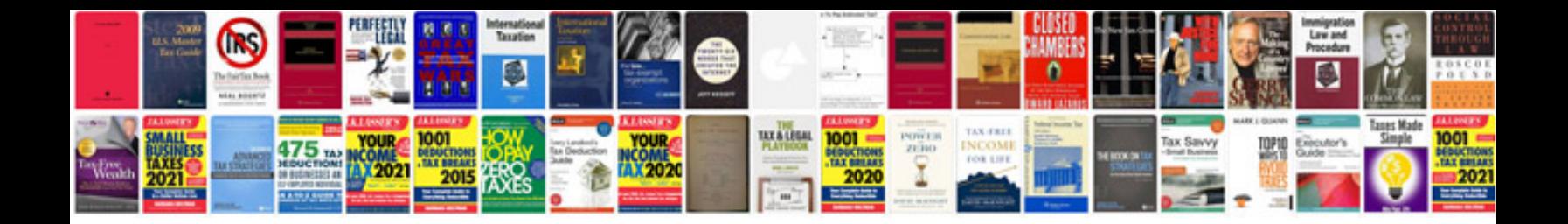

**Hp z800 workstation manual**

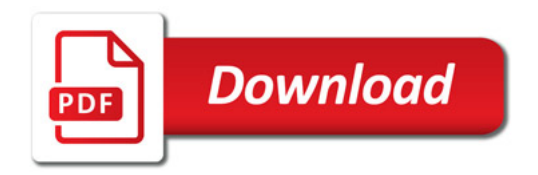

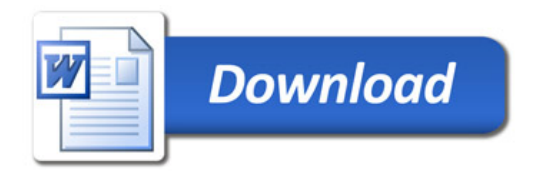